# **ОГЛАВЛЕНИЕ**

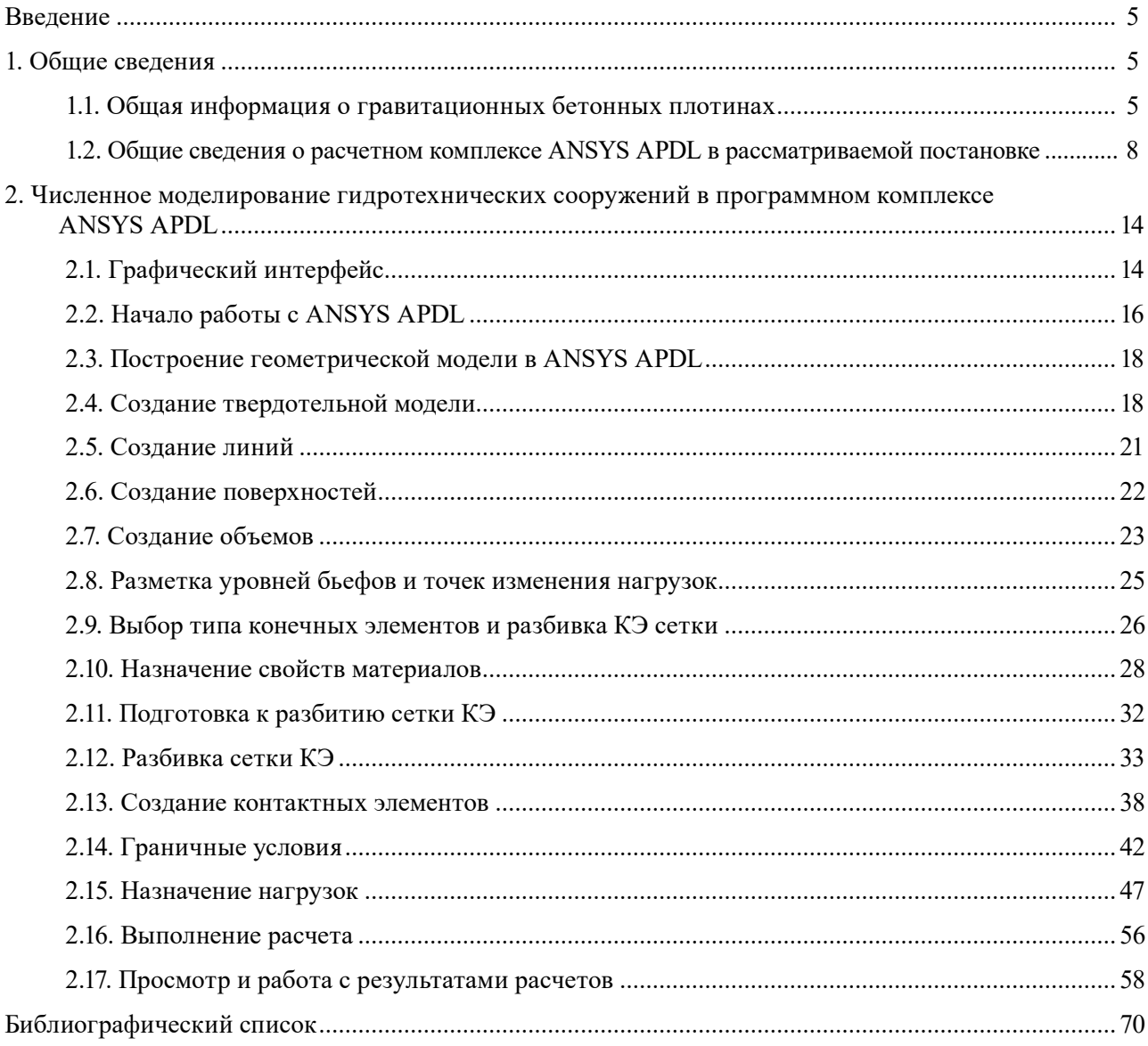

# **ВВЕДЕНИЕ**

<span id="page-1-0"></span>В учебно-методическом пособии кратко изложены основные положения расчетов бетонных гравитационных плотин на скальном основании. Приводится описание интерфейса программного комплекса ANSYS APDL, представлены основные этапы численного моделирования бетонных гидротехнических сооружений на скальном основании в программном комплексе ANSYS APDL. Даются рекомендации по использованию данного программного комплекса при расчетах напряженно-деформированного состояния (НДС) гидротехнических сооружений.

Учебно-методическое пособие предназначено для обучающихся дневной, вечерней и заочной форм обучения в рамках компьютерного практикума, практических занятий, а также при работе над курсовым проектом. Представленные расчетные положения могут быть полезны в рамках дипломного проектирования.

Методические указания составлены доцентами кафедры гидравлики и гидротехнического строительства, канд. техн. наук А.С. Антоновым, канд. техн. наук С.А. Сергеевым. Авторы данной работы благодарны рецензенту канд. техн. наук, доценту А.С. Бестужевой и д-ру техн. наук, директору филиала АО «Институт Гидропроект» — «НИИЭС» О.Д. Рубиной за ценные замечания, которые были учтены при подготовке настоящего учебного пособия.

# **1. ОБЩИЕ СВЕДЕНИЯ**

## **1.1. Общая информация о гравитационных бетонных плотинах**

Бетонные гравитационные плотины — это сооружения, устойчивость и прочность которых при воздействии внешних нагрузок определяется их собственным весом и силами, образующимися по контакту с основанием. Это самый распространенный тип бетонных плотин в мире в связи с простотой конструкции, применением широкой механизации строительных работ, возможностью возведения в суровых климатических условиях, низкими требованиями к бетону в центральной части сооружений, возможностью широкого применения укатанных и низкоцементных бетонов. При этом у гравитационных массивных плотин есть и свои недостатки, такие как: объем строительных смесей существенно выше, чем у облегченных сооружений (арочных и контрфорсных плотин); недостаточное использование физико-механических характеристик строительных материалов; неравномерное распределение напряжений в освоении; высокие удельные капиталовложения, связанные с объемами бетонных работ.

В зависимости от конструкции и технологического назначения, гравитационные бетонные и железобетонные плотины подразделяются на: массивные; с наклонной напорной гранью; с расширенными швами; с продольной полостью у основания; со ступенчатой низовой гранью (рис. 1.1.1, *а-г*).

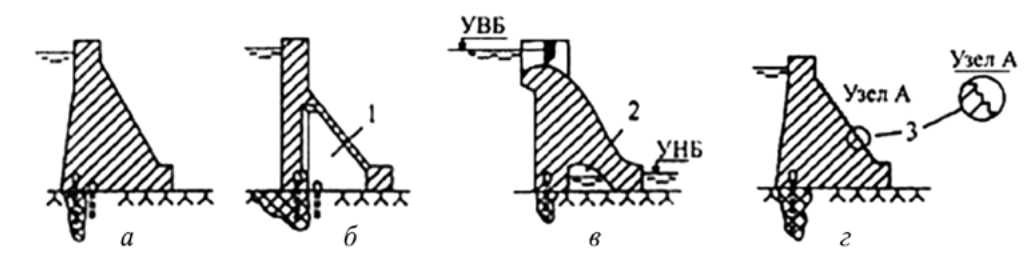

Рис. 1.1.1. Гравитационные плотины: *а* — массивные; *б* — с расширенными швами; *в* — с продольной полостью у основания; *г* — со ступенчатой низовой гранью

В настоящее время при существенной оптимизации капиталовложений во время возведения объектов энергетики гидроузлы с полностью бетонными плотинами возводятся редко. Бетонные секции плотин обычно совмещают с напорными водоводами ГЭС, водосбросными и глубинными отверстиями. Полностью глухие секции возводят лишь в зонах сопряжения

с берегом или с грунтовыми плотинами. Выбор типа сооружений обуславливается в основном технологиями возведения и удельными капиталовложениями.

В данном учебном пособии рассматривается вариант *глухой бетонной плотины*, являющейся классическим примером для расчетов и понимания принципа работы данных сооружений.

Расчет и проектирование бетонных плотин необходимо выполнять в соответствии с требованиями действующих нормативных документов: СП 14.13330, СП 38.13330, СП 40.13300, СП 58.13330, СП 23.13330, СП 358.1325800.

Классический профиль бетонной гравитационной плотины представляет собой треугольник с некоторыми отступлениями в зависимости от условий работы, размеры которого определяются из условия прочности. На рис. 1.1.2 приведен треугольник *АВС*, в котором вершина *В* находится на отметке НПУ, точка *С* определяется исходя из заложения низового откоса, точка *А* показывает, что верховная напорная грань плотины вертикальна.

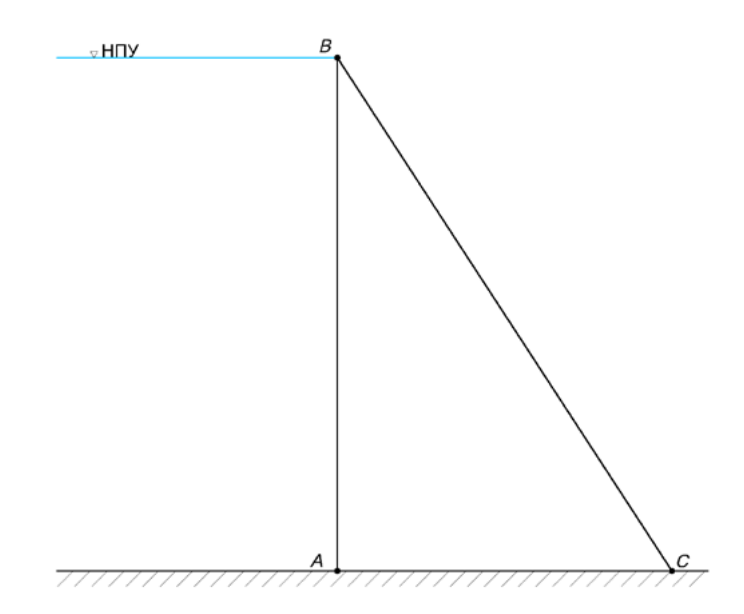

Рис. 1.1.2. Классический (идеальный) треугольный профиль бетонной плотины

Заложение верхового откоса бетонной плотины *m*1 для оптимального распределения напряжений в теле плотины может находиться в диапазоне 0,2–0,25, однако это усложняет производство работ, увеличивает процесс возведения и удельные капиталовложения. В современной практике наиболее часто принимают  $m_1 = 0$ , вертикальная напорная грань.

Заложение низовой грани плотины *m*2, исходя из опыта эксплуатации и возведения гидротехнических сооружений, может находиться в диапазоне 0,70–0,9, в зависимости от сопротивления плотины плоскому сдвигу. Для оптимизации объема укладываемого бетона низовая грань плотины может иметь криволинейную форму, создавая максимальную площадь у основания сооружения и снижаясь в центральной части.

Реальный профиль бетонной плотины, отличается от классического (идеального), так как при его проектировании приходится учитывать различные нагрузки и воздействия, а также необходимые технологические элементы.

В бетонных плотинах обычно устраивают уширение гребня для проезда автотранспорта, при этом размер автодороги не должен быть менее 2 метров, обычно ширина гребня принимается порядка 10 м. На рис. 1.1.3 представлен вид бетонной плотины с оголовком. Где точка *В* — это НПУ, точка *С* — ФПУ, точка *D* выше ФПУ на 0,6–0,8 м для предотвращения перелива через гребень. Оголовок плотины *BCDEF* проектируется дополнительно к классическому (идеальному) профилю и меняет НДС конструкции.

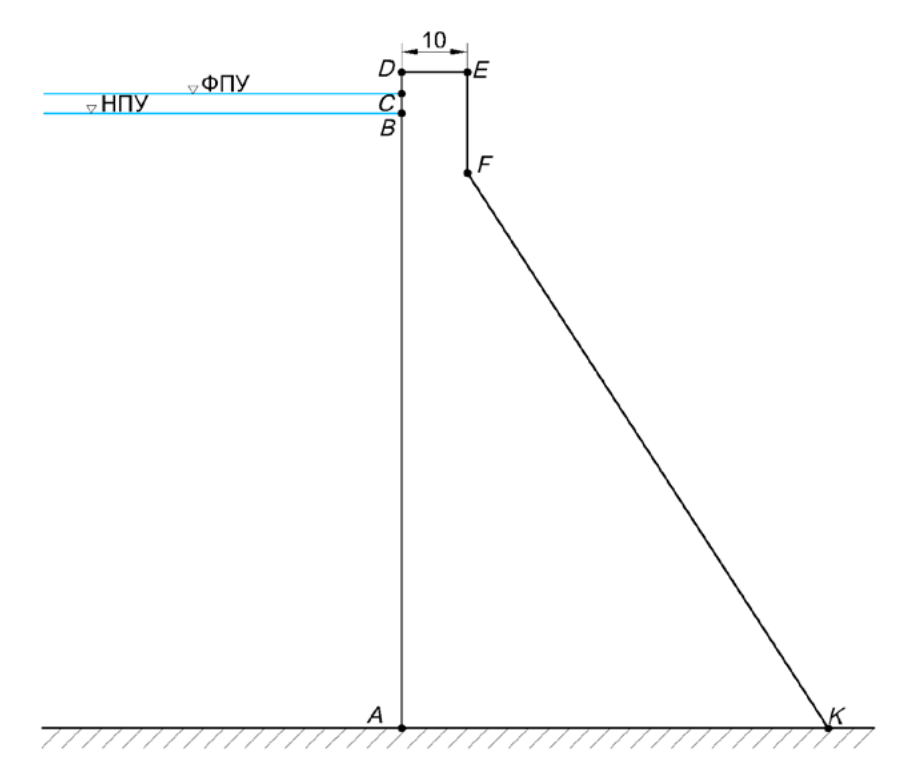

Рис. 1.1.3. Профиль бетонной плотины с оголовком

Нагрузки на бетонные плотины подразделяются на постоянные и временные.

К *постоянным нагрузкам* относятся:

1) собственный вес сооружения;

2) вес постоянного технологического оборудования (затворы, подъемные механизмы и пр.);

3) силовое воздействие воды со стороны верхнего бьефа при НПУ;

4) силовое воздействие воды со стороны нижнего бьефа, соответствующего пропуску через сооружение минимального расхода воды при НПУ;

5) пригрузка воды со стороны верхнего и нижнего бьефов;

6) взвешивающее давление;

7) фильтрационное давление.

К *временным нагрузкам* относятся:

1) давление наносов, отложившихся перед плотиной;

2) температурные воздействия по средним колебаниям температур;

3) динамические нагрузки от потока сбрасываемой воды;

4) нагрузки от льда толщиной;

5) нагрузки и воздействия от волн.

К *особым нагрузкам* относятся:

1) силовое воздействие воды при форсированном подпорном уровне (ФПУ);

2) силовое воздействие воды, обусловленное выходом из работы одного из противофильтрационных устройств (цементационной завесы, дренажа и др.);

3) температурные воздействия, определяемые для года с максимальной амплитудой колебаний среднемесячных температур наружного воздуха;

4) давление льда, определяемое при максимальной многолетней толщине льда обеспеченностью 1 %;

5) сейсмические воздействия.

В соответствии с действующим СП 40.13330.2012 рекомендуется при проведении расчетов на основное сочетание нагрузок использовать постоянные и временные нагрузки. При расчетах на особое сочетание необходимо учитывать постоянные, временные, одну из особых на<span id="page-4-0"></span>грузок. Тип особой нагрузки определяется из особенностей конструкции и эксплуатации ГТС. При этом из временных нагрузок выбираются те, которые могут действовать одновременно. Строительные и ремонтные сочетания определяются по основным и временным нагрузкам исходя из текущих условий возведения и ремонта сооружений.

Нагрузки и воздействия должны приниматься в наиболее неблагоприятных, но возможных сочетаниях отдельно для эксплуатационного и строительного периодов. Коэффициент надежности по нагрузкам при расчете плотины следует принимать в соответствии c CIT 58.13330.2019.

# 1.2. ОБЩИЕ СВЕДЕНИЯ О РАСЧЕТНОМ КОМПЛЕКСЕ ANSYS APDL В РАССМАТРИВАЕМОЙ ПОСТАНОВКЕ

ANSYS APDL — универсальный промышленный программный комплекс, основанный на методе конечных элементов, имеет возможность определения внутренних усилий, перемещений, напряжений и деформаций конструкции. В данном учебном пособии определение НДС проводится при статических нагрузках.

Расчетные исследования выполняются на основе математической модели с учетом больших деформаций, контактных взаимодействий, пластичных свойств материалов, образования и раскрытия трещин в железобетонных конструкциях.

Для расчета нелинейной задачи используется метод, в котором все воздействия разделяются на серию приращений нагрузки и которые прикладываются в течение нескольких шагов. Перед каждым решением оценивается невязка вектора нагрузок, которая появляется вследствие различия между восстановленными усилиями и приложенными нагрузками, далее выполняется линейный расчет и проверяется сходимость. Если критерии сходимости не удовлетворяются, невязка вектора нагрузки вычисляется повторно, матрица жесткости обновляется и вычисляется новое решение. Расчет продолжается до сходимости итерационного процесса.

## Геометрическая нелинейность

К геометрическим нелинейностям относятся нелинейные эффекты в конструкции или ее составной части, обусловленные изменением исходной геометрии за счет больших смещений и прогибов. В этом случае жесткость системы является функцией перемещений. При этом изменение жесткости связано с изменением характерных размеров системы и/или с наличием больших углов поворота одних частей системы относительно других:

- большие деформации — предполагается, что деформации не считаются бесконечно малыми, а являются конечными. Учитываются изменения характерных размеров системы (площади сечения, толщины и т.п.);

– большие перемещения, предполагающие большие углы поворота и малые механические деформации. Предполагается, что в конструкции имеет место взаимное перемещение отдельных ее частей без изменения характерных размеров;

- повышение жесткости системы с ростом напряжений — применяется в допущении, что деформации и углы поворота малы; для описания нелинейных эффектов применяется КЭ аппроксимация первого порядка точности;

- снижение жесткости при вращении - предполагается, что деформации и углы поворота малы; учитывается, что перемещения в системе обусловлены их вращением. Данная нелинейность характеризуется наличием больших перемещений при малых углах поворота.

#### Контактное взаимодействие

Контакт — это нелинейное описание взаимодействия двух поверхностей. При расчетных исследованиях рассматривалось три вида взаимодействия:

- нет контакта;

- $-$  контакт + прилипание:
- $-$  контакт + проскальзывание.

В математической модели начальное состояние контактов назначалось в соответствии с физическими условиями работы взаимодействующих поверхностей, при дальнейших расчетах они могли изменить тип взаимодействия в зависимости от внешних условий воздействий и нагрузок.

Не допускается физическое проникновение контактных поверхностей. Поэтому устанавливается математическая связь между ними, при которой если происходит проникновение, то реализуется так называемая *совместность контакта* (рис. 1.2.1).

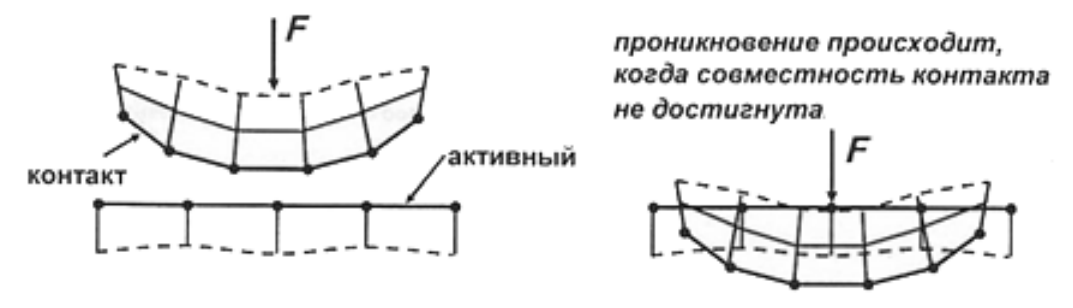

Рис. 1.2.1. Совместность контакта

Для достижения совместности контакта применяются различные методы: штрафной, множителей Лагранжа и уточненный метод Лагранжа.

*Штрафной метод* использует «контактную пружину» для связи между поверхностями. Жесткость пружины называется штрафным параметром или *контактной жесткостью*. Когда поверхности отдалены (нет контакта), пружина неактивна, но становится активной, когда происходит проникновение контактных поверхностей (рис. 1.2.2).

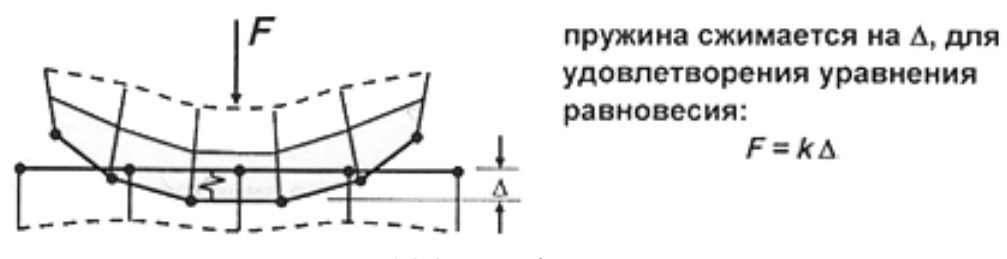

Рис. 1.2.2. Штрафной метод

Для вычисления контактной силы, необходимой для равновесия, на стыке требуется конечная положительная величина проникновения Δ. Поскольку физического проникновения тел нет, то данная величина минимизируется. Проблема данного подхода в том, что контактная жесткость должна иметь большое значение, что ухудшает сходимость решения.

В *методе множителей Лагранжа* применяется дополнительная степень свободы (контактное давление), которая не допускает взаимное проникновение контактных поверхностей (рис. 1.2.3).

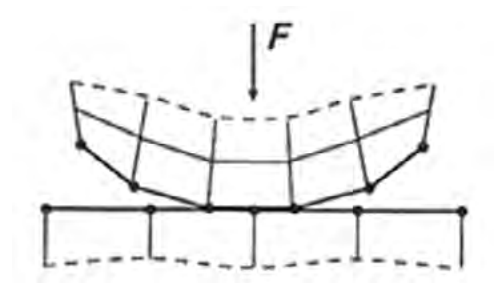

Рис. 1.2.3. Метод множителей Лагранжа

Уточненный метод Лагранжа комбинирует штрафной метод и метод множителей Лагранжа. На первой серии итераций состояние контакта определяется по штрафной жесткости. По достижении равновесия проверяется точность проникновения и уточняется контактное давление (рис. 1.2.4).

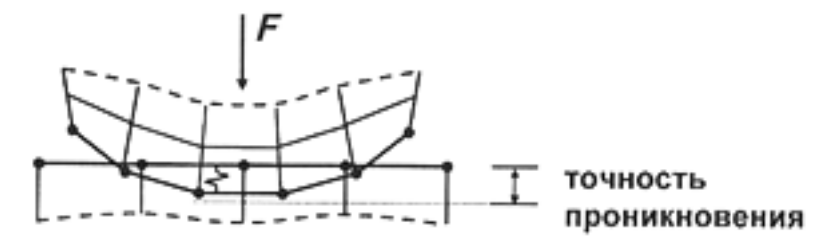

Рис. 1.2.4. Уточненный метод множителей Лагранжа

В данном учебно-методическом пособии применяется уточненный метод множителей Лагранжа.

#### Модели материалов

#### Упруго-линейная модель

Для материалов с линейными свойствами напряжения связаны с деформациями соотношением:

$$
\{\sigma\} = [D]\{\varepsilon^{el}\},\tag{1.1}
$$

где  $\{\sigma\}$  — вектор напряжений,  $\{\sigma\} = \{\sigma_x \sigma_y \sigma_z \sigma_{xy} \sigma_{yz} \sigma_{xz}\}^T$ ; [D] — матрица упругости;  $\{\varepsilon^{el}\}$  вектор деформаций.

 $\sigma_{xy}$ ,  $\sigma_{yz}$ ,  $\sigma_{xz}$  — касательные компоненты вектора напряжений.

Матрица [D] должна всегда быть положительно определена.

Значения главных напряжений — это корни кубического уравнения, определяемого компонентами вектора напряжений.

$$
\begin{vmatrix}\n\sigma_x - \sigma_0 & \frac{1}{2} \sigma_{xy} & \frac{1}{2} \sigma_{xz} \\
\frac{1}{2} \sigma_{xy} & \sigma_y - \sigma_0 & \frac{1}{2} \sigma_{yz} \\
\frac{1}{2} \sigma_{xz} & \frac{1}{2} \sigma_{yz} & \sigma_z - \sigma_0\n\end{vmatrix} = 0.
$$
\n(1.2)

Главные напряжения обозначаются через  $s_1, s_2, s_3$ ;  $s_1$  представляет собой наибольшее положительное напряжение, а  $s_3$  — наибольшее отрицательное.

Эквивалентные напряжения и деформации (по Мизесу) S<sub>экв</sub> и е<sub>экв</sub> вычисляются на основании четвертой теории прочности по формулам:

$$
\sigma_{\text{SKB}} = \sqrt{\frac{1}{2} \Big[ \big( \sigma_1 - \sigma_2 \big)^2 + \big( \sigma_2 - \sigma_3 \big)^2 + \big( \sigma_3 - \sigma_1 \big)^2 \Big]},
$$
\n(1.3)

$$
\varepsilon_{\text{max}} = \frac{1}{1+\mu} \sqrt{\frac{1}{2} \left[ (\varepsilon_1 - \varepsilon_2)^2 + (\varepsilon_2 - \varepsilon_3)^2 + (\varepsilon_3 - \varepsilon_1)^2 \right]},
$$
(1.4)

где  $\sigma_1$ ,  $\sigma_2$ ,  $\sigma_3$  — главные напряжения;  $\varepsilon_1$ ;  $\varepsilon_2$ ;  $\varepsilon_3$  — главные деформации;  $\mu$  — коэффициент Пуассона.

Максимальные касательные напряжения определяются по формуле:

$$
\tau_{\text{max}} = \frac{\sigma_1 - \sigma_3}{2}.\tag{1.5}
$$

Максимальная деформация определяется по формуле:

$$
\gamma_{\text{max}} = \varepsilon_1 - \varepsilon_3. \tag{1.6}
$$

Величины напряжений рассчитываются по формуле:

$$
\sigma_i = \max \{ |\sigma_1 - \sigma_2|, |\sigma_2 - \sigma_3|, |\sigma_3 - \sigma_1| \} = 2\tau_{\text{max}}.
$$
\n(1.7)

Деформации вычисляются по формуле:

$$
\varepsilon_i = \max \left\{ |\varepsilon_1 - \varepsilon_2|, |\varepsilon_2 - \varepsilon_3|, |\varepsilon_3 - \varepsilon_1| \right\} = \gamma_{\text{max}}.\tag{1.8}
$$

## *Модель пластичности с билинейным кинематическим упрочнением*

Данная модель предназначена для описания материалов подчиняющимся критериям текучести Мизеса и применима для большинства металлов. Предполагается, что диапазон напряжений соответствует двойному пределу текучести, а касательный модуль не может быть меньше нуля или больше модуля упругости.

Диаграмма «напряжение-деформация» поведения материала представлена на рис. 1.2.5.

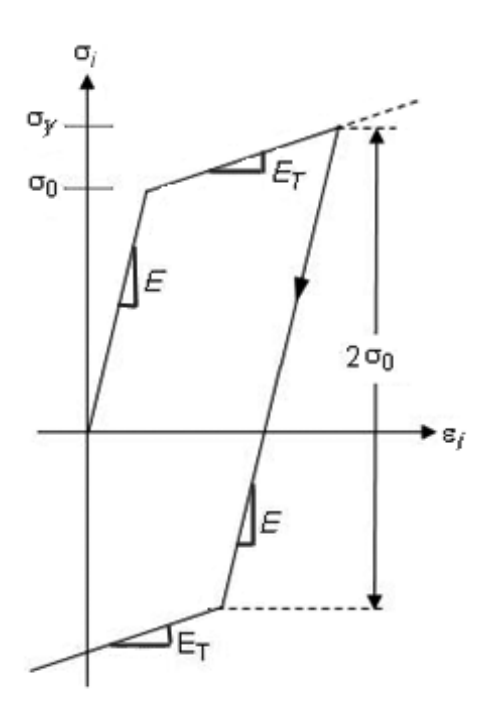

Рис. 1.2.5. Диаграмма «напряжение – деформация» для модели пластичности с билинейным кинематическим упрочнением

#### *Модель пластичности с мультилинейным кинематическим упрочнением*

Данная модель пластичности описывает поведение материалов при циклической нагрузке. Начальной точкой кривой является предел текучести, ни один фрагмент, описывающий кривую, не может иметь наклон меньше нуля.

Диаграмма «напряжение – деформация» поведения материала представлена на рис. 1.2.6.

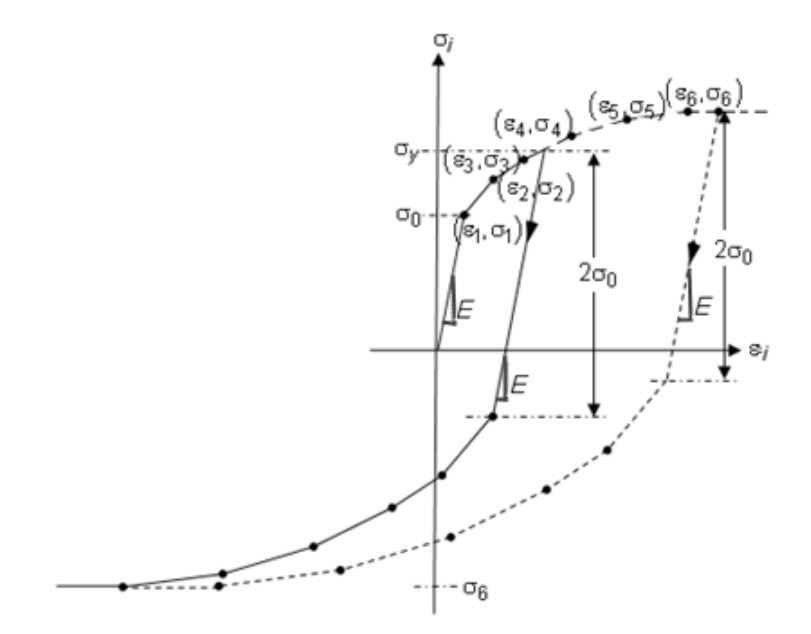

Рис. 1.2.6. Диаграмма «напряжение - деформация» для модели пластичности с мультилинейным кинематическим упрочнением

#### Типы конечных элементов

В модели использовались следующие типы конечных элементов:

SOLID — трехмерный элемент II порядка точности с 8-20 узлами и квадратичной функцией описания формы используется для трехмерного моделирования различных объемных конструкций и имеет квадратичное представление перемещений. Элемент определяется узлами, имеющими три степени свободы в направлении осей X, Y и Z узловой системы координат. Имеет свойства пластичности, возможность учета анизотропии материалов, гиперупругости, изменения жесткости при приложении нагрузок, больших перемещений и больших деформаций. Позволяет учитывать нелинейные свойства материалов. Принципиальная схема элемента с 20 узлами показана на рис. 1.2.7.

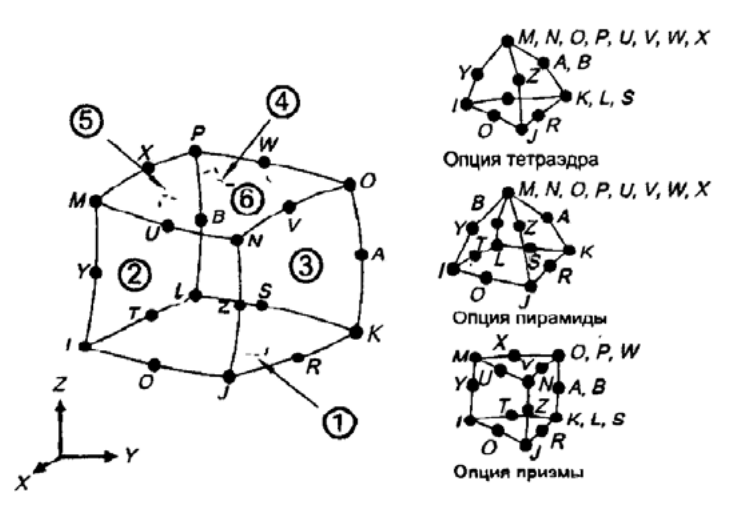

Рис. 1.2.7. Геометрические параметры SOLID II порядка

TARGE — тип конечных элементов, использующийся для создания ответных контактных поверхностей, на основании или более жестких поверхностях. К элементам данного типа могут быть приложены линейные и угловые перемещения, а также моменты и усилия. КЭ используются для описания границы деформируемых объемов, для недеформируемых поверхностей эти элементы описывают сложную геометрию. Общий вид элемента приведен на рис. 1.2.8.

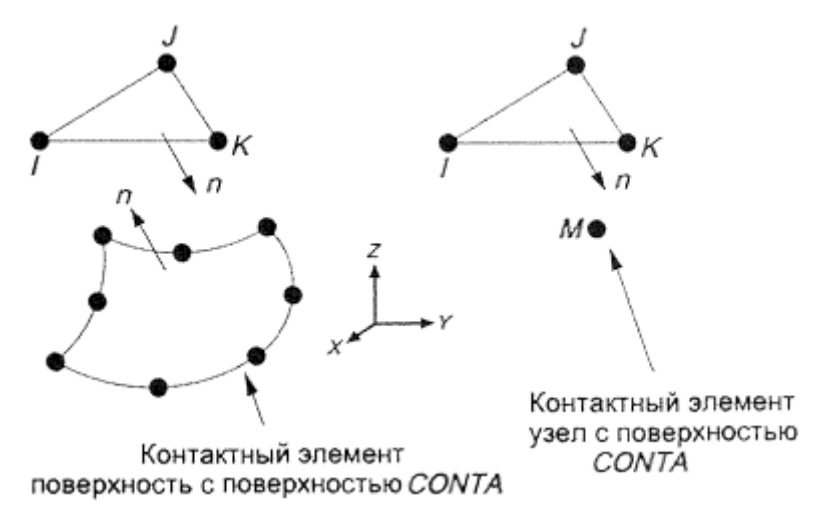

Рис. 1.2.8. Геометрические параметры *TARGE*

*CONTA* — это трехмерный контактный элемент с восемью узлами. Используется для моделирования взаимодействия и скольжения между ответным элементом *TARGE* и деформируемой поверхностью. Элемент применяется в прочностных задачах и может аппроксимировать объемные элементы (типа *SOLID*). Общий вид элемента приведен на рис. 1.2.9.

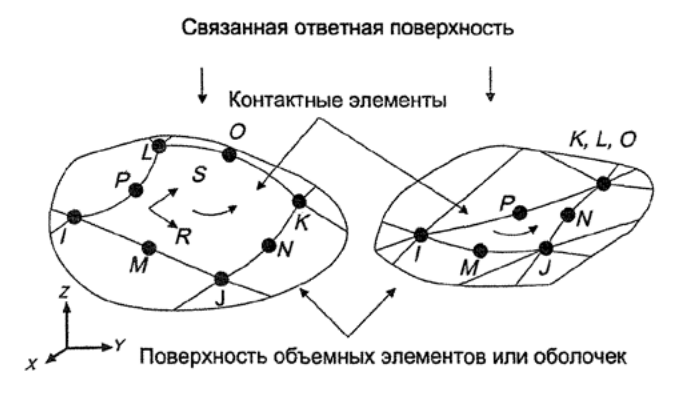

Рис. 1.2.9. Геометрические параметры *CONTA*

*SHELL* — плоский КЭ второго порядка точности, имеет 8 узлов с шестью степенями свободы, перемещение в направлении осей *X*, *Y* и *Z* и поворот относительно этих же осей. Применяется для моделирования оболочек, арматуры, облицовок, плит, тонких композитных материалов и др. Общий вид элемента приведен на рис. 1.2.10.

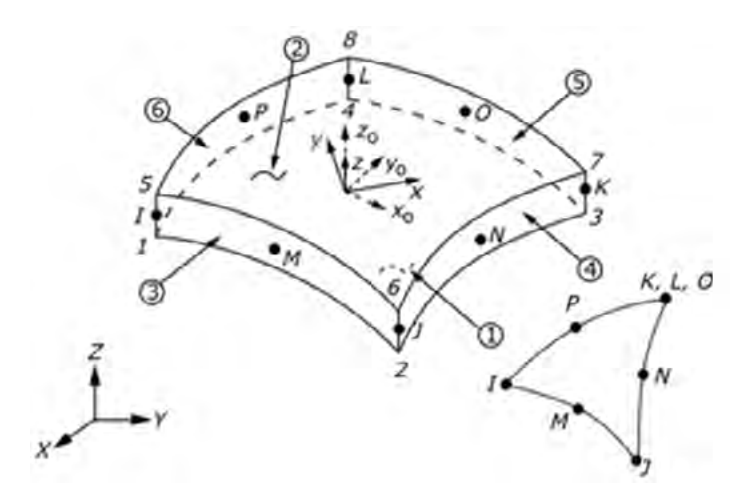

Рис. 1.2.10. Геометрические параметры SHELL

Конец ознакомительного фрагмента. Приобрести книгу можно в интернет-магазине «Электронный универс» [e-Univers.ru](https://e-univers.ru/catalog/T0010202/)